## ЭЛЕКТРОННЫЙ УЧЕБНИК ПО ЛИСИЙП. НИНЕ «ОСНОВЫ ЭКОЛОГИИ»

Розроблений електронний підручник об'єднує теоретичні та практичні матеріали. лабораторний практикум та системи перевірки. Зручний інтерфейс для користувача дозволяе процес індивідуального навчання зробити більш ефективним. Протокол проходжения курсу являеться доступним тільки для ведучого викладача та включає в себе: логін учня, результати контрольних неревірок, а також звіти по лабораторним роботам, що генеруються автоматично та можуть бути вілиравленими через Інтернет.

Все студенты технических ВУЗов в настоящее время изучают дисциплину «Основы экологии». Обучение - процесс многогранный и сложный. Студенты должны не только овладеть знаниями по природоохранной тематике; у них должно сформироваться новое экологическое. ноосферное мировоззрение будущих специалистов в области технических наук.

Наряду с использованием градиционных печатных изданий все большее распространение получают и электронные издания.

В настоящее время довольно активно распространяется дистанционное обучение по различным направлениям, основой которых являются электронные издания.

Созданы и продолжают создаваться электронные учебники по гуманитарным и некоторым техническим дисциплинам. Но в области преподавания естественных наук, в частности экологических, применение ДО весьма ограничено.

В соответствии с этим возникла необходимость разработки электронного учебника, который совмещал бы в себе удобное изложение теоретического материала, лабораторного практикума и тестирующей системы.

Такой учебник необходим, ибо решение вопросов охраны окружающей природной среды, рационального природопользования и устойчивого развития в XXI веке требует всеобщей экологической грамотности, экологизации всей науки, в том числе ее технических направлений.

В новом электронном учебнике по дисциплине «Основы экологии» авторы стремились наиболее полно и вместе с тем компактно изложить современные представления об экологии как междисциплинарной науке, базирующейся на биологических науках, науках о Земле и социально-экономического цикла, а также показать теснейшую связь экологии с инженерными проблемами защиты природы. рационального природопользования и мониторинга окружающей среды.

Материал, изложенный в учебнике, соответствует требованиям программы министерства образования по данной дисциплине и может быть использован студентами и преподавателями непрофилирующих специальностей, а также и как курс общей экологии для специальностей природоохранной тематики.

Весь учебный материал разбит на темы. Обучающийся может сам выбирать тему занятия для изучения из представленных в учебнике. Электронный учебник включает интегрированную среду, содержащую информацию, которая помогает наиболее эффективно проводить обучение. Реализован дружественный интерфейс общения пользователя с компьютером, что позволяет проводить процесс обучения более наглядно и эффективно.

 $b$ оодочка учебника разработана в среде Bortand C++ Builder 6.0 с применением технологии FLASH (разработка графического знаайна подьзователя) и XML силя описания структуры учебника).

Учебник работает в ОС Windows 98/ME/2000/XP. Минимальные системные требования: PB 400 Mhz, O3V 64 Mh. Video 8 Mb, звуковая карта. Полная версия программного продукта состоит из двух модулей: общего модуля для студентов и модуля редактирования содержания учебника для преподавателя.

Таким образом реализована возможность изменения, редактирования  $\mathbf{u}$ добавления теоретического материала.

Студент, начинающий обучение, регистрируется в оболочке, после чего может непосредственно приступать к запятиям изучению теоретического материала. прохождению контрольных тестов, выполнению практических и лабораторных заланий.

Все действия пользователя фиксируются, на основе чего составляется статистика обучения.

Электронный учебник содержит материалы для проведения всех видов занятий: теоретическую часть, лабораторный практикум, практические задания, контроль знаний.

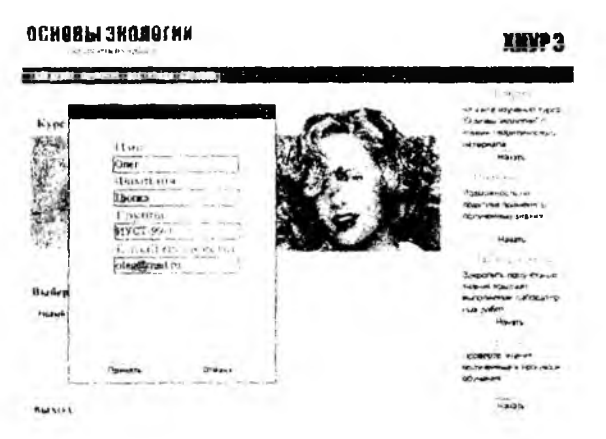

Рис. 1 Внешний вид формы регистрации клиента

Все действия пользователя фиксируются, на основе чего

При запуске программы активизируется окно, содержащее информацию о программе и о разработчиках (рис.1).

После загрузки программы пользователь попадает в главное окно (рис.2), из которого он может открывать тексты лекций, проходить тестирующие задания для контроля знаний, выполнять практические задания, а также лабораторные работы.

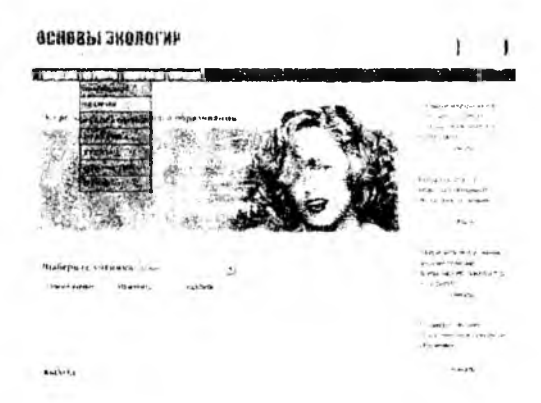

Рис. 2 Внешний вил главного меню

Для наглядности изучения отдельных теоретических вопросов, в учебнике используются демонстрационные видео-ролики. Все видео-ролики расположены в соответствующих лекциях и интегрированы в гипертекст.

Лабораторный практикум предусматривает вычолнение лабораторных работ для закрепления теоретических знаний по темам: «Защита атмосферы», «Защита гидросферы», «Защита литосферы». Исходным моментом для выполнения лабораторных работ по дисциплине «Основы экологии» является исследование процесса загрязнения окружающей среды и оценки воздействия загрязнения на биосферу.

Основной проблемой, с которой сталкиваются при проведении такого рода исследования, является проблема эксперимента над экологической системой или внутри ее. Это связано с морально этическими нормами, вопросами безопасности, непредсказуемостью результатов эксперимента и долговременностью протекания эксперимента. Поэтому экспериментировать надо не над объектом или системой, а над их моделями. Нами были разработаны и созданы специальные программы, которые моделирует природные процессы, происходящие в экосистеме, но в связи с большим объемом данных программ в учебнике представлена одна лабораторная работа по теме «Защита гидросферы» - AOUA-экология.

В завершение обучения формируется отчет для преподавателя, недоступный для пользователя, в котором фиксируются имя пользователя, результаты контрольного тестирования, а также решения практических задач и отчеты по лабораторным работам.

В учебнике усовершенствована подача теоретического материала, разработаны варианты практических заданий по расчетам предельно допустимого выброса и условий спуска сточных вод в водоемы, а также система контрольного тестирования.

Авторы будут признательны за замечания и пожелания, которые направлены на усовершенствование электронного учебника.

Синсок литературы: 1. Прикладная экология. В А. Вронский Ростов и/Д: Феникс, 1996. 480с. 2. Небел Б.Наука об окружающей средс. Как устроен мир/Пер. с англ. Г.1-2. М.:Мир. 1993. 424, 336 с. 3. Миллер Т. Жизнь в окружающей среде /Пер. с англ. Т. 1. М.: Прогресс-Пангся 1993.250 с. 4. Реймерс НФ. Эконогия (теория, законы, правила, принципы и сипотезы). М «Россия молодая» 1994-367